Comment monter son propre ISP dans son garage

Nicolas Désir ndesir@saitis.net François Deppierraz francois.deppierraz@nimag.net

7 mai 2013

K ロ ▶ K @ ▶ K 할 > K 할 > 1 할 > 1 이익어

#### Qui sommes-nous ?

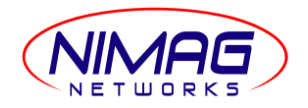

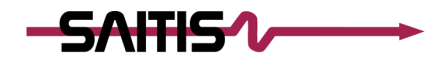

- $\triangleright$  PME lausannoise créée en 2000
	- ◮ Services Internet standards
	- $\triangleright$  Consulting
	- ▶ Spécialisée dans les infrastructures Linux
- $\blacktriangleright$  ISP à but non lucratif créé en 2000
	- **EXEC** Historiquement fournisseur de Nimag
	- ▶ Officiellement le LIR

**KORK EX KEY KEY YOUR** 

▶ Nous opérons notre propre réseau et data center

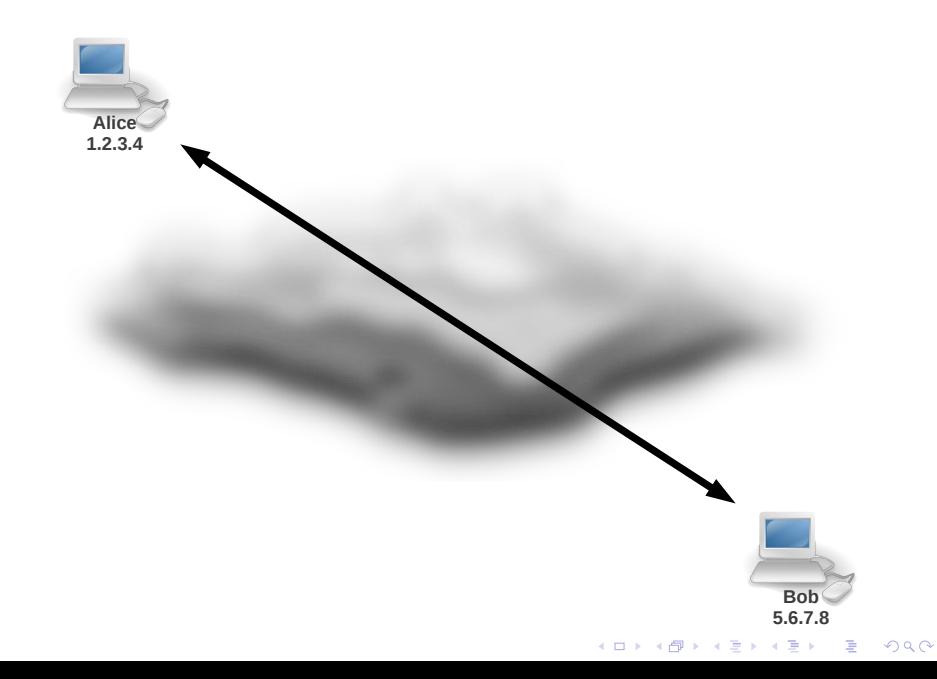

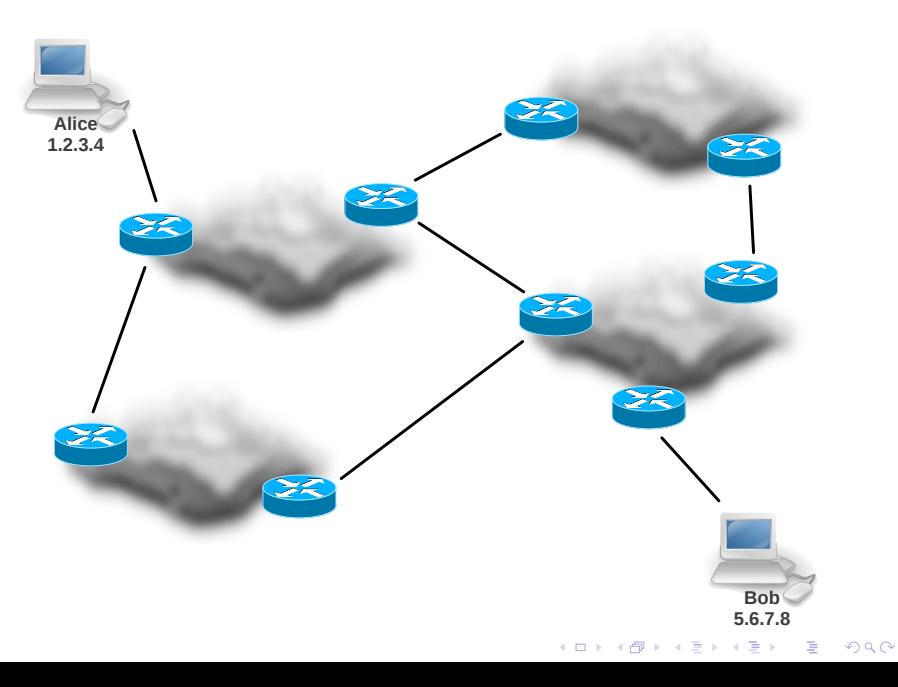

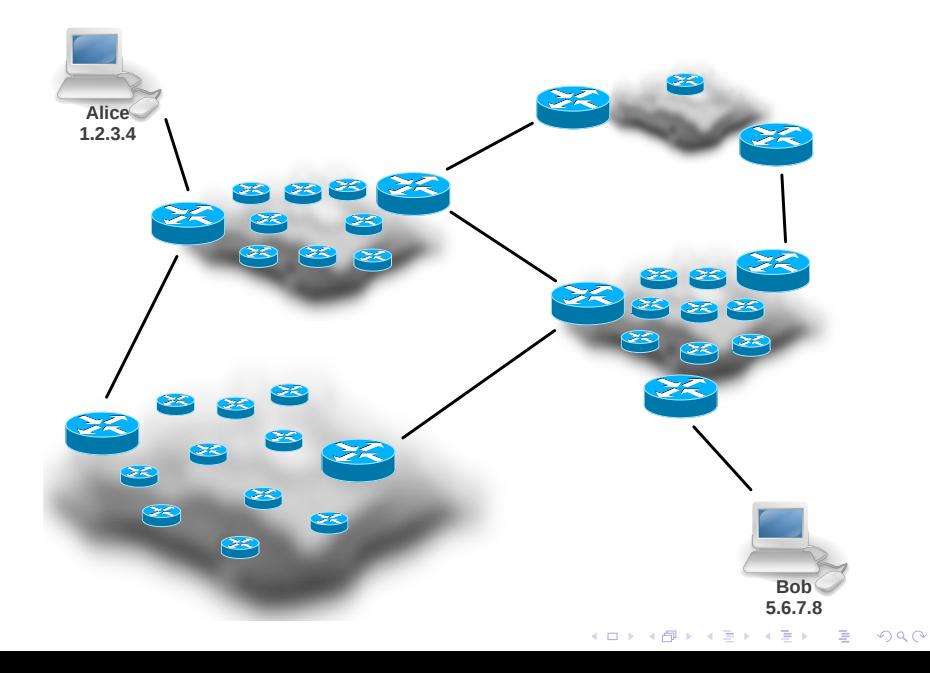

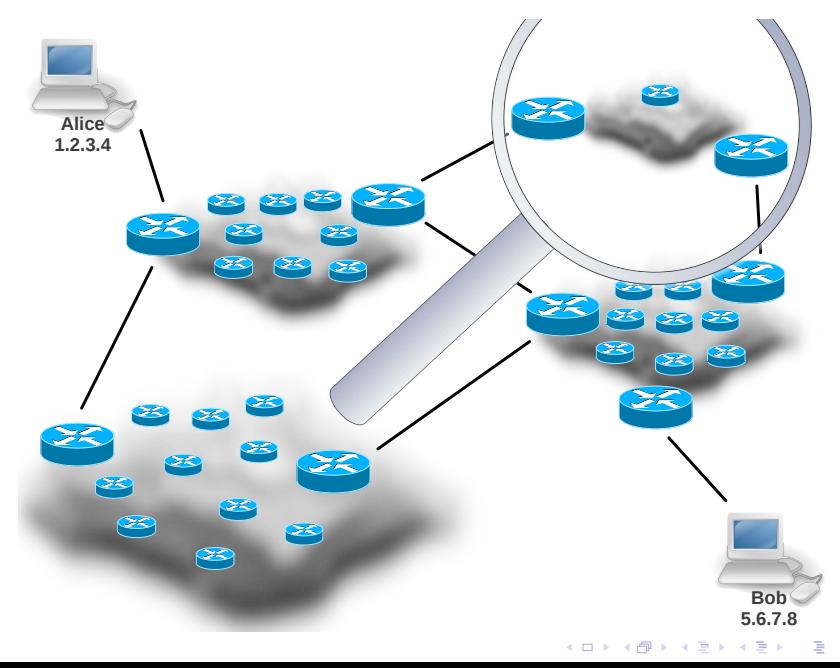

 $299$ 

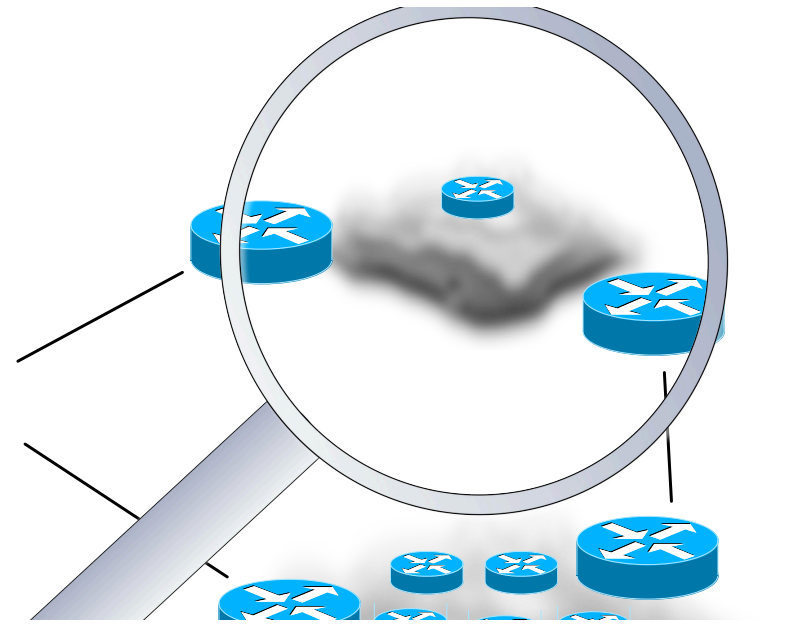

イロト イ部 トイモト イモト  $290$ 重

#### Pourquoi monter son propre ISP ?

- ▶ Pas besoin de renuméroter pour changer de fournisseur
- $\blacktriangleright$  Net neutrality
- ▶ Pour le fun... et le troubleshooting au milieu de la nuit!
- $\blacktriangleright$  Propre choix de routage
- $\blacktriangleright$  Gérer sa propre sécurité
	- $\blacktriangleright$  (D)DoS
	- ► Spam
	- $\blacktriangleright$  Fishing

 $\triangleright$  Gérez vos propres exceptions dans les règles antispoofing :-)

#### Pourquoi monter son propre ISP ?

- ▶ Pas besoin de renuméroter pour changer de fournisseur
- $\blacktriangleright$  Net neutrality
- ▶ Pour le fun... et le troubleshooting au milieu de la nuit !
- $\blacktriangleright$  Propre choix de routage
- $\blacktriangleright$  Gérer sa propre sécurité
	- $\blacktriangleright$  (D)DoS
	- ► Spam
	- $\blacktriangleright$  Fishing
- $\triangleright$  Gérez vos propres exceptions dans les règles antispoofing :-)

- $\blacktriangleright$  Fournir de l'accès à Internet dans des cas "sensibles"
	- ▶ Concours de sécurité informatique ?
	- $\blacktriangleright$  Participer au réseau Tor

Quelles sont les étapes pour monter son propre ISP?

**KORK EX KEY KEY YOUR** 

Data Center

Equipements réseau

Ressources RIPE  $(AS + IP)$ 

Routage BGP

Electricité

Refroidissement

Dernier kilomètre

Administratif

### <span id="page-10-0"></span>Data Center

K ロ X (日) X (원) X 원) / 원 / 9 0 0

#### Data Center

- $\blacktriangleright$  Eléctricité
	- $\blacktriangleright$  Le nerf de la guerre
	- ► Les datacenters se classent par puissance
	- ► Fourchette à la louche de 10KW à plus 10MW
- ► Emplacement
	- $\triangleright$  Un garage?
	- ► Local de dépôt
	- $\triangleright$  Bâtiment industriel
	- $\triangleright$  Accès en voiture/camion, quai de chargement, monte charge (transports publiques ?)
- $\blacktriangleright$  Connectivité, fibres optiques
	- $\triangleright$  Opérateurs, pouvoirs publiques, services industriels
	- ▶ Habituellement le long des autoroutes, voies de train, lignes ´electrique ou conduites de gaz

- $\blacktriangleright$  Redondance
	- $\blacktriangleright$  Plusieurs fournisseurs
	- $\blacktriangleright$  Plusieurs chemins

### Data Center (2)

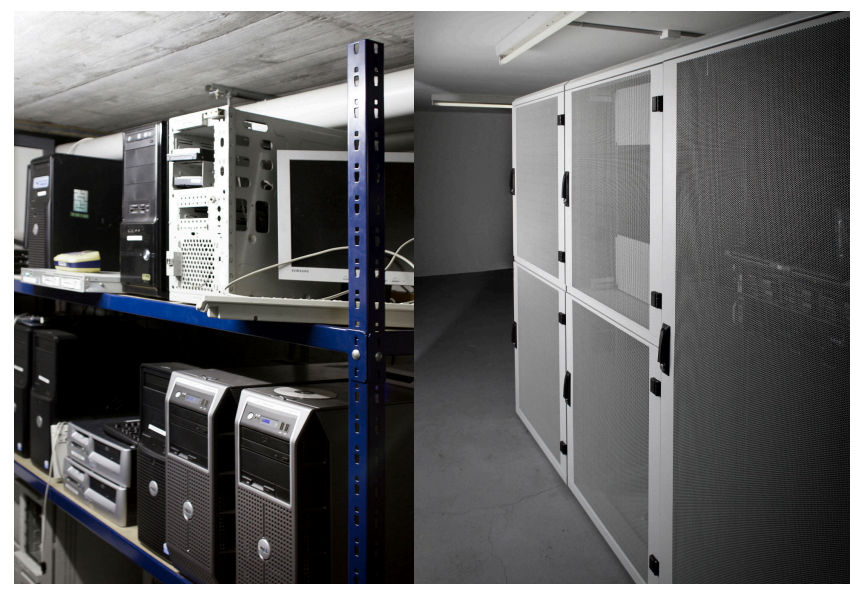

## <span id="page-13-0"></span>Equipements réseau

K ロ ▶ K @ ▶ K 할 ▶ K 할 ▶ | 할 | ⊙Q @

#### Routeurs

Hardware

- ▶ Gros constructeurs (Cisco, Juniper, etc.)
	- ►  $10^3$  à  $10^6$  CHF
- ▶ Plus petits constructeurs (Mikrotik, Ubiquiti, etc.)
	- $\blacktriangleright$  10<sup>1</sup> à 10<sup>3</sup> CHF
- ▶ On trouve beaucoup de choses sur EBay

**Software** 

- ▶ Daemons de routage dynamique
	- ► Quagga
	- ▶ OpenBGPD et OpenOSPFD
	- $\triangleright$  BIRD

Capacités

- $\triangleright$  Attention aux capacités des équipements !
	- ► Nombre de routes supportées (~ 450'000 routes BGP par transit)
	- $\blacktriangleright$  Traffic routé (Gbps)
	- ▶ Nombre de paquets par seconde (Mp[ps\)](#page-13-0)

# <span id="page-15-0"></span>Ressources RIPE  $(AS + IP)$

K ロ ▶ K @ ▶ K 할 ▶ K 할 ▶ | 할 | © 9 Q @

#### Ressources RIPE  $(AS + IP)$

Adresses IP réparties par l'IANA (Internet Assigned Numbers Authority) entre les RIR :  $\mathsf{RIR} = \mathsf{Regional}$  Internet Registry

Au nombre de 5 :

- ▶ RIPE Network Coordination Centre (RIPE NCC)
- ▶ American Registry for Internet Numbers (ARIN)
- ▶ Asia-Pacific Network Information Centre (APNIC)
- ▶ Latin American and Caribbean Internet Address Registry (LACNIC)
- ▶ African Network Information Centre (AfriNIC)

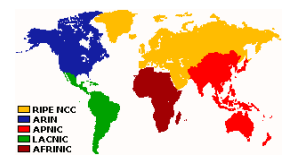

Caractéristiques :

- $\triangleright$  fonctionnement associatif/buts non lucratifs
- complètement transparent dans les coûts
- ► gestion de la base de données de leurs ip/contacts etc (certains gros isp ont la leur)

**K ロ ▶ K @ ▶ K 할 X X 할 X 및 할 X X Q Q O** 

- très beaux rapports d'activité
- engagement dans des projets intéressants

#### LIR chez RIPE

 $LIR =$  Local Internet Registry

- ► ISP
- $\blacktriangleright$  Entreprise

Devenir membre :

- $\blacktriangleright$  Montrer un minimum de compétences
- ▶ Payer sa coti
	- ►  $∈$  2000 d'inscription
	- $\blacktriangleright$   $\in$  1800 de cotisation annuelle
- ▶ Accepter de retourner à un régime presque scolaire

**KORKA SERKER ORA** 

▶ Recevoir ses adresses IP

Un AS et des IPv4 et/ou IPv6

AS - Système Autonome

- $\blacktriangleright$  Analogie avec un Pays
- $\triangleright$  Numéro unique attribué par le RIR responsable

- ▶ Collection de réseaux et de routeurs
- $\blacktriangleright$  Sous le contrôle d'une entité
- ▶ Politique de routage unique
- $\blacktriangleright$  Au choix principalement :
	- $\blacktriangleright$  transit(\$\$\$)
	- $\blacktriangleright$  peering(\$)

#### Service whois

- ► Les données publiques collectées par RIPE sont accessible via le protocole whois.
- $\blacktriangleright$  L'utilitaire whois permet d'y accéder en CLI

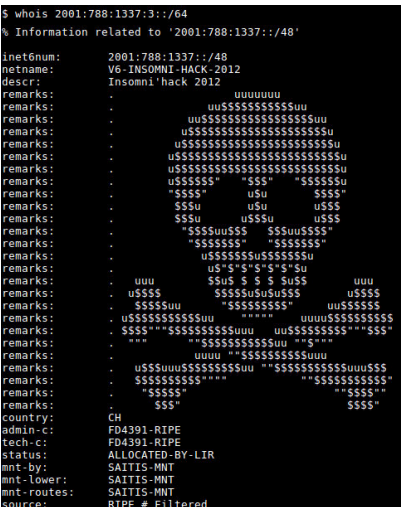

K ロ > K @ > K 할 > K 할 > → 할 → ⊙ Q @

#### **IPv4** Exhaustion

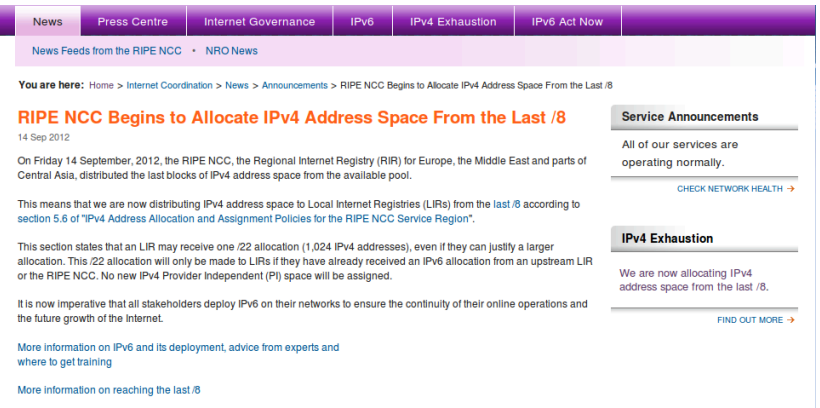

 $\triangleright$  Un nouveau LIR reçoit maximum un /22 (1024 IPv4)

K ロ K K (P) K (E) K (E) X (E) X (P) Q (P)

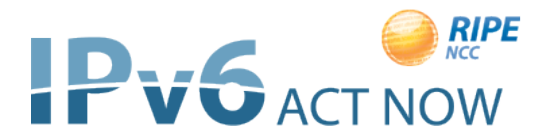

- $\triangleright$  Migration nécessaire mais pénible...
- Deux réseaux en parallèle
- ▶ Problème de l'oeuf et de la poule
	- $\triangleright$  Fournisseurs de contenu
	- $\blacktriangleright$  Fournisseurs d'accès
- Nouveaux protocoles, nouveaux bugs!

# <span id="page-23-0"></span>BGP

イロトメタトメミトメミト (ミ) の女々

#### BGP

Session BGP

- ▶ Configuration d'une session entre deux routeurs nécessaire des deux côtés
- ► Utilise une connexion TCP sur le port 179

Une fois la session établie, elle permet :

- ▶ D'envoyer les routes connues (des autres et les siennes)
- ► On y rajoute son num. d'AS dans le chemin (AS-PATH)
- ► Ceci évite les boucles car BGP ne ré-annonce pas une route qui contient son num. d'as
- ► Ensuite si une route change chez nous, nous y enverrons un update

**KORK EX KEY KEY YOUR** 

► Si elle disparaît, on enverra un message de suppression

#### Selection

Quelle route choisir :

- ► quelque soit l'origine de la route, le préfixe le plus spécifique :
	- ▶ 12.13.14.0/24 gagne sur  $12.13.14.0/23$
- $\triangleright$  entre deux préfixes qui ont BGP comme origine :
	- $\triangleright$  principalment, on choisit celui qui à l'as-path le plus court
	- ► et s'ils ont le même : d'autres paramètres interviennent, dans l'algorithme complet

**AS1: Big ISP >11.0.0.0**

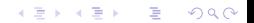

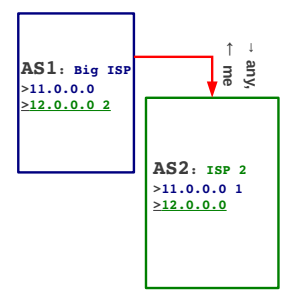

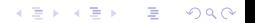

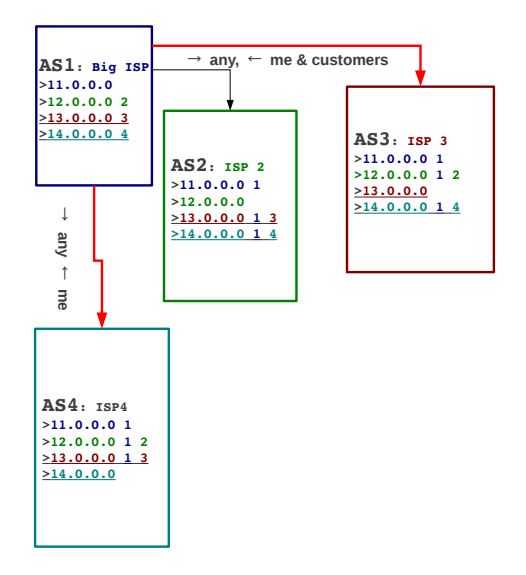

K 로 K K 로 K - 로 - KO Q Q Q

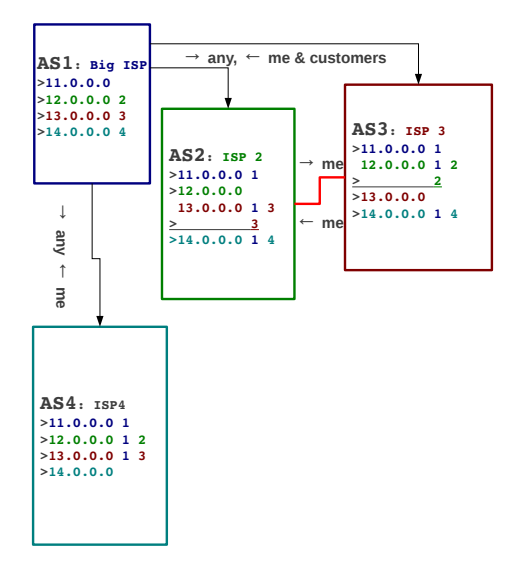

<唐) <唐) - 唐 - 約9,09

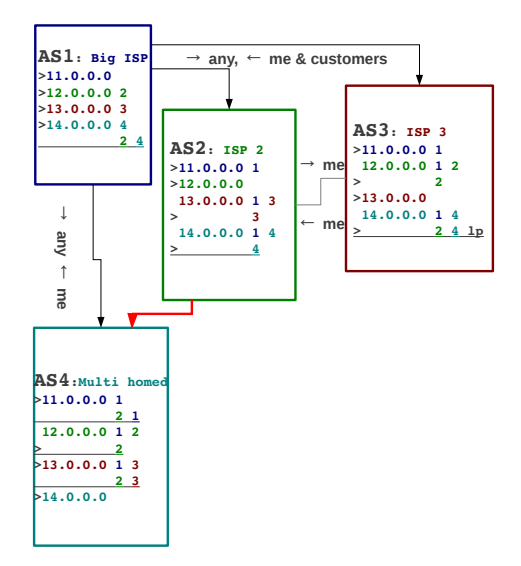

<唐) <唐) - 唐 - 約9,09

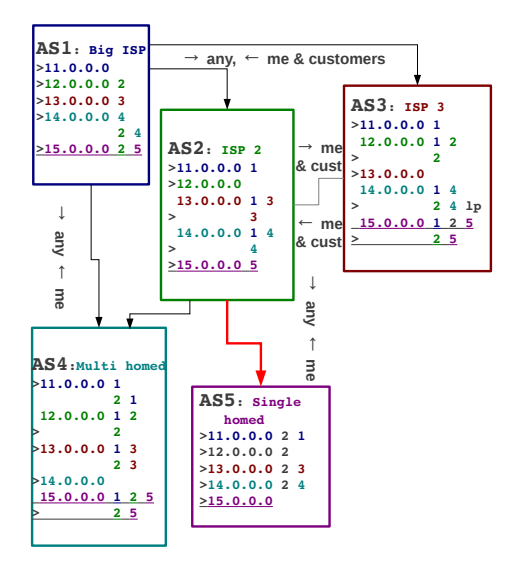

K 로 K K 로 K - 로 - KD Q Q Q

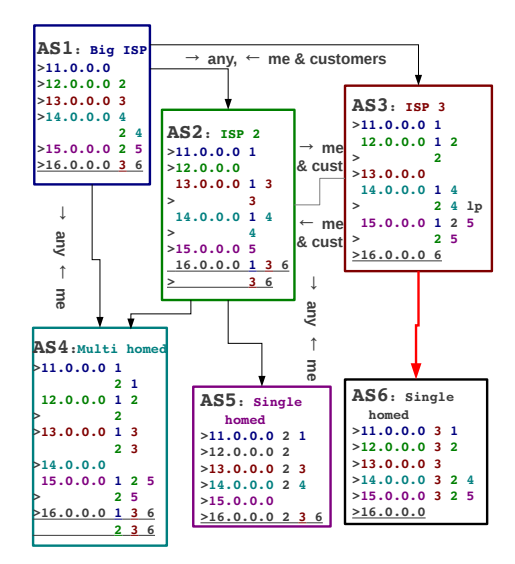

**KEIKER E DAG** 

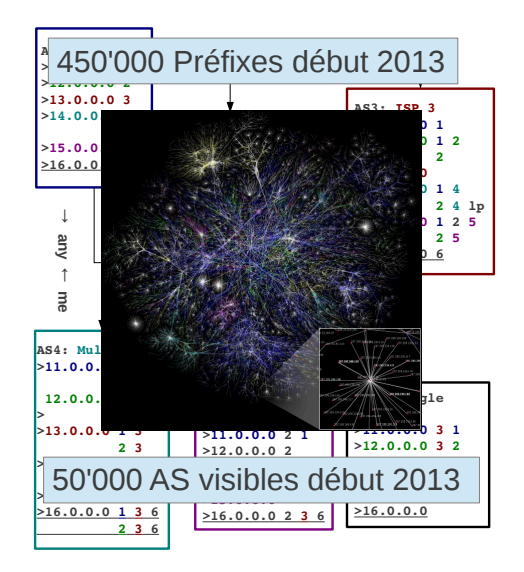

 $\mathbb{B} \rightarrow \mathbb{R} \oplus \mathbb{R} \rightarrow \mathbb{R} \oplus \mathbb{R}$  $299$ a.

#### **YouTube Hijacking**

En février 2008, hijacking involontaire d'une route de http://youtube.com par Pakistan Telecom

K ロ ▶ K @ ▶ K 할 > K 할 > 1 할 > 1 이익어

▶ Résultat : 2h de downtime

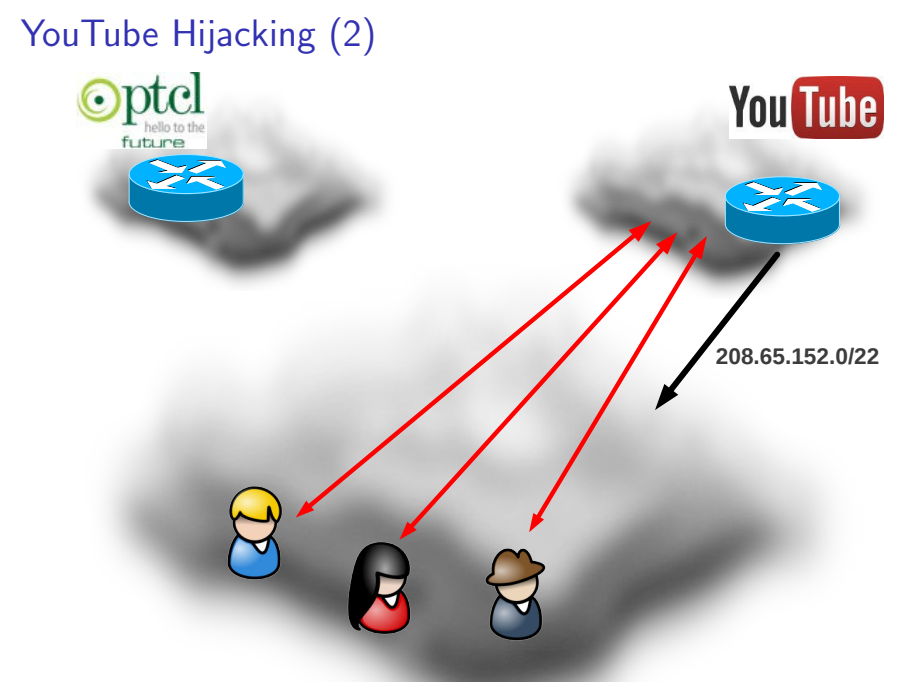
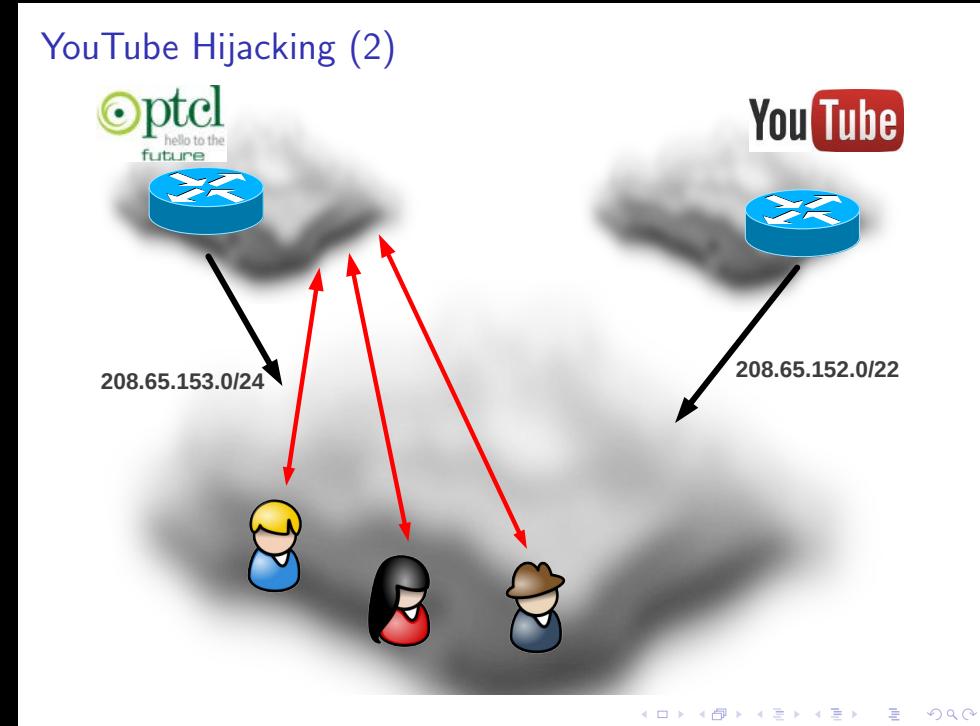

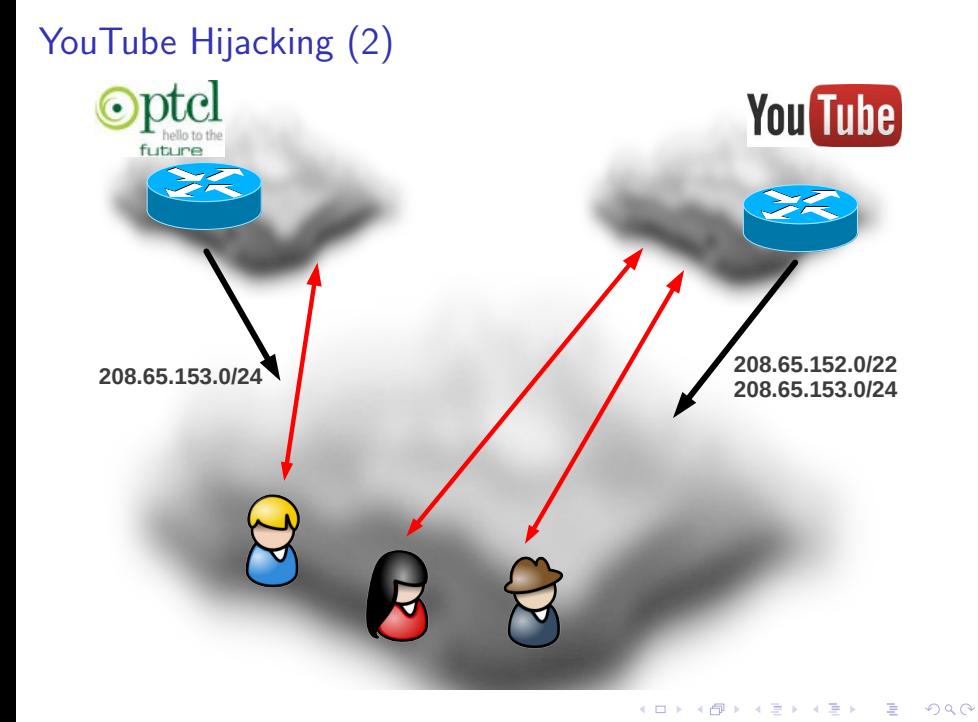

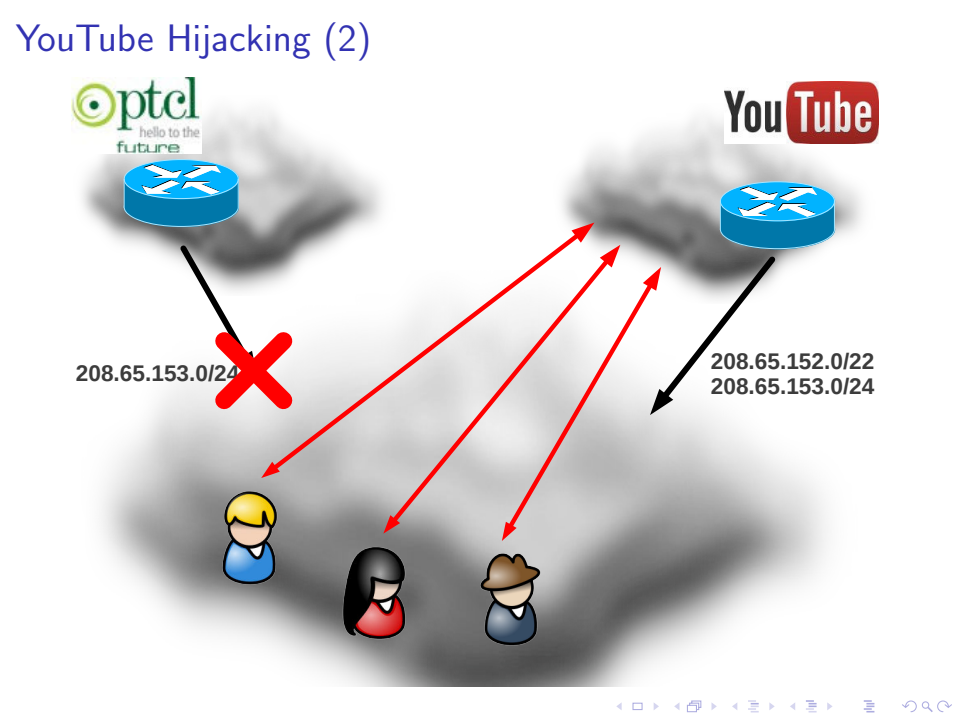

# Filtrage des routes BGP

#### $\blacktriangleright$  Problèmes

- ▶ Il n'existe pas vraiment d'entité en dessus des RIR
- $\blacktriangleright$  Système très distribué
- ► Le filtrage réduit la résilience d'Internet
- $\blacktriangleright$  Solutions
	- $\blacktriangleright$  Ne pas filtrer...
	- $\triangleright$  Limiter le nombre de routes reçues par un peer max-prefix

**KORK EX KEY KEY YOUR** 

- ▶ RPSL Routing Policy Specific Language
- ▶ RPKI Resource Public Key Infrastructure

- $\triangleright$  Bases de données gérées par les RIR
- ► Les AS source de chaque préfixe est enregistré dans la base RPSL de RIPF
- ▶ Des filtres sont créés automatiquement d'après ces données

**K ロ ▶ K @ ▶ K 할 X X 할 X 및 할 X X Q Q O \*** 

\$ whois -h whois.ripe.net AS1111 remark: Transit import: from AS2222 accept ANY export: to AS2222 announce AS1111 remark: Peerings import: from AS3333 accept AS3333 export: to AS3333 announce AS1111 remark: Customers import: from AS3333 accept AS3333 export: to AS3333 announce ANY

- $\triangleright$  Bases de données gérées par les RIR
- ► Les AS source de chaque préfixe est enregistré dans la base RPSL de RIPF
- ▶ Des filtres sont créés automatiquement d'après ces données

\$ whois -h whois.ripe.net AS1111

remark: Transit

import: from AS2222 accept ANY

export: to AS2222 announce AS1111

remark: Peerings

import: from AS3333 accept AS3333

export: to AS3333 announce AS1111

remark: Customers

import: from AS3333 accept AS3333

export: to AS3333 announce ANY

- $\triangleright$  Bases de données gérées par les RIR
- ► Les AS source de chaque préfixe est enregistré dans la base RPSL de RIPF
- ▶ Des filtres sont créés automatiquement d'après ces données

**K ロ ▶ K @ ▶ K 할 X X 할 X 및 할 X X Q Q O \*** 

\$ whois -h whois.ripe.net AS1111 remark: Transit import: from AS2222 accept ANY export: to AS2222 announce AS1111 remark: Peerings import: from AS3333 accept AS3333 export: to AS3333 announce AS1111 remark: Customers import: from AS3333 accept AS3333 export: to AS3333 announce ANY

- $\triangleright$  Bases de données gérées par les RIR
- ► Les AS source de chaque préfixe est enregistré dans la base RPSL de RIPF
- ▶ Des filtres sont créés automatiquement d'après ces données

**K ロ ▶ K @ ▶ K 할 X X 할 X 및 할 X X Q Q O \*** 

\$ whois -h whois.ripe.net AS1111 remark: Transit import: from AS2222 accept ANY export: to AS2222 announce AS1111 remark: Peerings import: from AS3333 accept AS3333 export: to AS3333 announce AS1111 remark: Customers import: from AS3333 accept AS3333 export: to AS3333 announce ANY

### et dans la pratique...

From: noc@worldcompanyswitzerland.corp To: swinog@swinog.ch Subject: [swinog] New PI prefix from AS1234

 $He110...$ 

World Company Switzerland (AS1234) is announcing a new prefix:

123.456.789.0/24

I know...route object is missing...but that is not in my hands (o;

KID KA KERKER KERKER

Please update your filters if you have to.

thanx in advance

### et dans la pratique...

From: noc@worldcompanyswitzerland.corp To: swinog@swinog.ch Subject: [swinog] New PI prefix from AS1234

 $He110...$ 

World Company Switzerland (AS1234) is announcing a new prefix:

123.456.789.0/24

I know...route object is missing...but that is not in my hands (o;

KID KA KERKER KERKER

Please update your filters if you have to.

thanx in advance

### et dans la pratique...

From: noc@worldcompanyswitzerland.corp To: swinog@swinog.ch Subject: [swinog] New PI prefix from AS1234

 $He110...$ 

World Company Switzerland (AS1234) is announcing a new prefix:

123.456.789.0/24

I know...route object is missing...but that is not in my hands (o;

KID KA KERKER KERKER

Please update your filters if you have to.

<span id="page-46-0"></span>thanx in advance

## Man in the middle with BGP

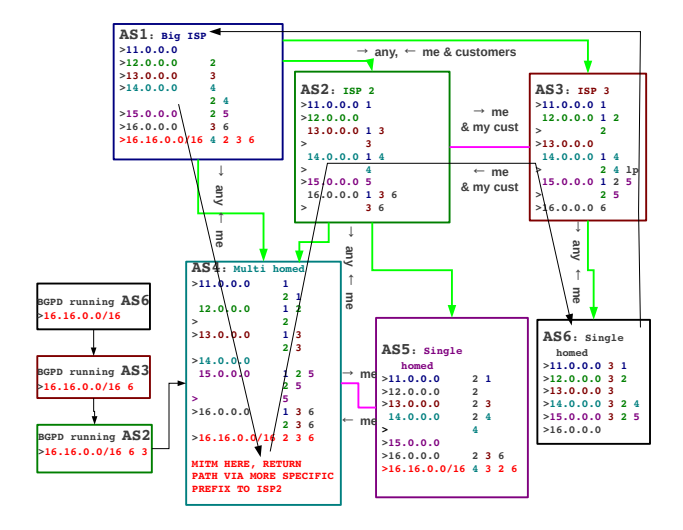

<span id="page-47-0"></span>Quelqu'un bricole dans l'AS4 pour s'approprier le traffic [ver](#page-46-0)s [16](#page-48-0)[.](#page-46-0)[16.](#page-47-0)[0.](#page-48-0)[0/](#page-22-0)[1](#page-23-0)[6](#page-47-0) $4 \equiv 1$   $\equiv 0.99$ 

# <span id="page-48-0"></span>Electricité

K ロ X (日) X (원) X 원) / 원 / 9 0 0

## Flectricité

Poste très important :

- ▶ 20 KW à 25ct le KWh : 3600 chf/mois
- ▶ 10 MW à 8ct le KWh : 600 Kchf/mois

K ロ ▶ K @ ▶ K 할 ▶ K 할 ▶ 이 할 → 9 Q @

Dans notre cas:

- Electicité fournie par les SIL à 25ct
- $\blacktriangleright$  Télé-relève
- ► Verte, on essaie de faire sa pub
- $\triangleright$  Concurence rude
- $\blacktriangleright$  Refacturation au plus juste

# Quand y'en a plus ?!

#### et que l'ups a 90min d'autonomie

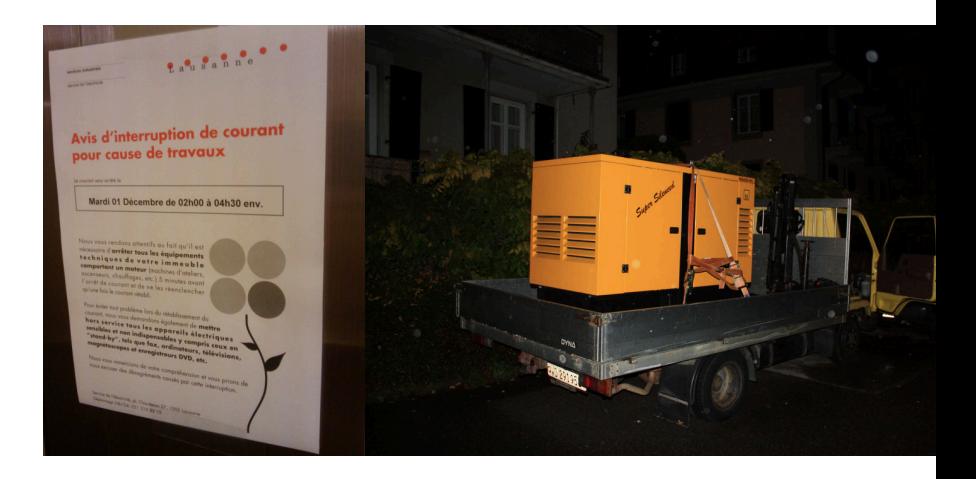

K ロ > K @ > K 할 > K 할 > 1 할 : ⊙ Q Q^

# Refroidissement

K ロ ▶ K @ ▶ K 할 ▶ K 할 ▶ | 할 | © 9 Q @

# Climatisation

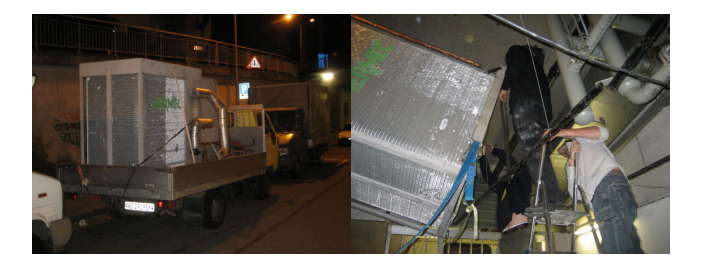

K ロ ▶ K @ ▶ K 할 > K 할 > 1 할 > 1 이익어

### DIY ?

- ► Pas de trop de \$
- ▶ On saura aussi dépanner les installations
- ▶ Offres correctes d'occase (Ebay et autres)
- ▶ Se former, s'outiller

# Climatisation 2, outillage et permis

 $\blacktriangleright$  Manos

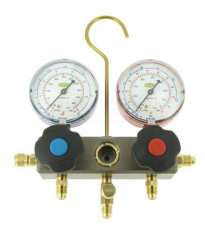

 $\blacktriangleright$  Chalumeau Oxy-Acétylène

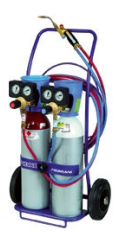

 $\blacktriangleright$  Pompe à vide

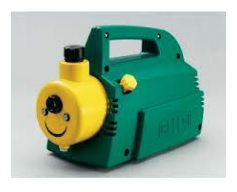

#### $\blacktriangleright$  Permis de manipuler

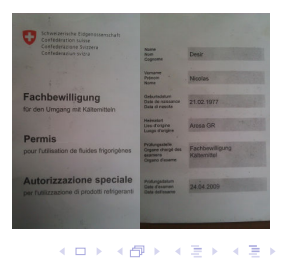

 $2990$ 

÷,

# Immerger ses serveurs dans l'huile ?

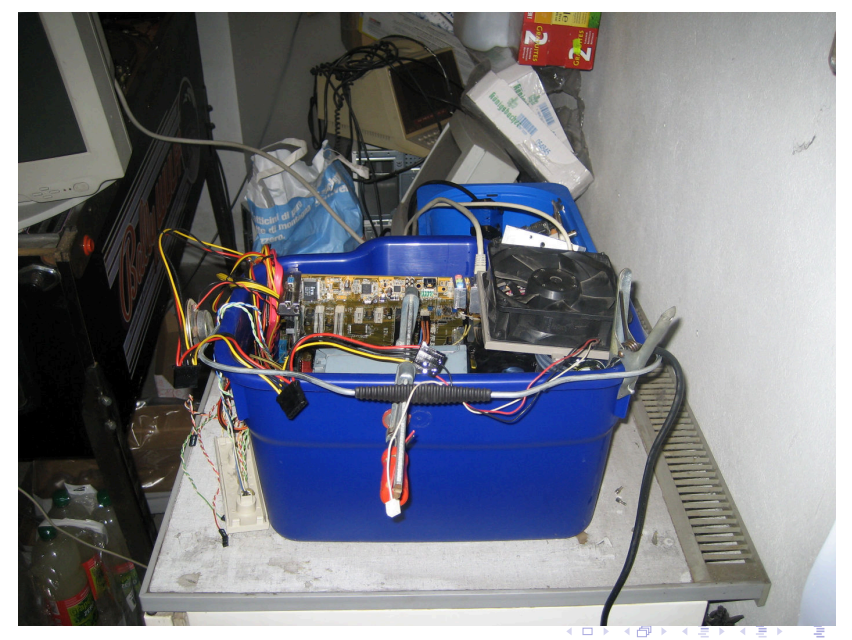

 $290$ 

# Immerger ses serveurs dans l'huile ?

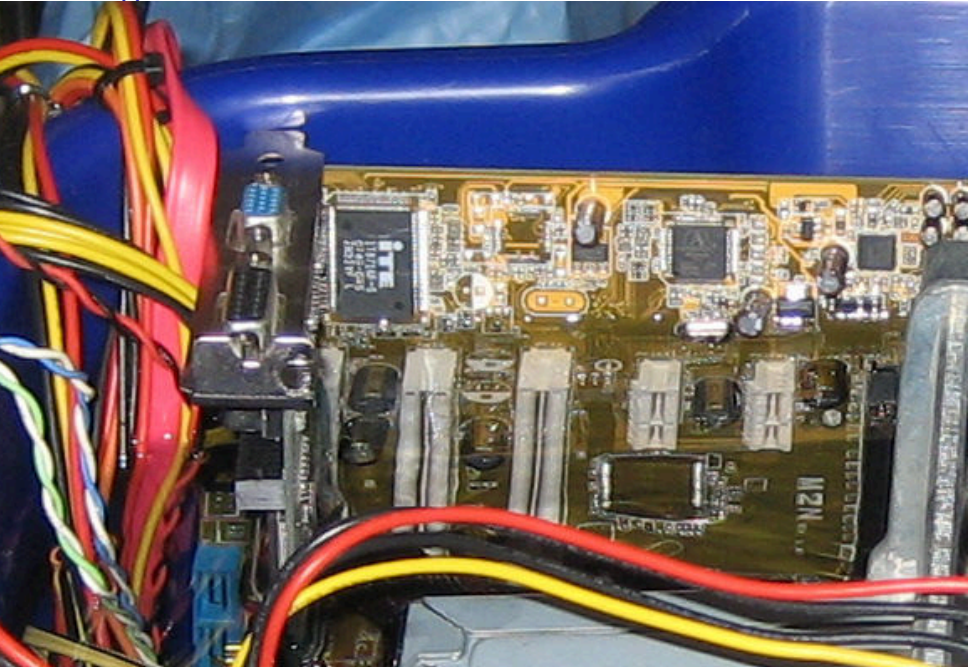

# Immerger ses serveurs dans l'huile ? (2)

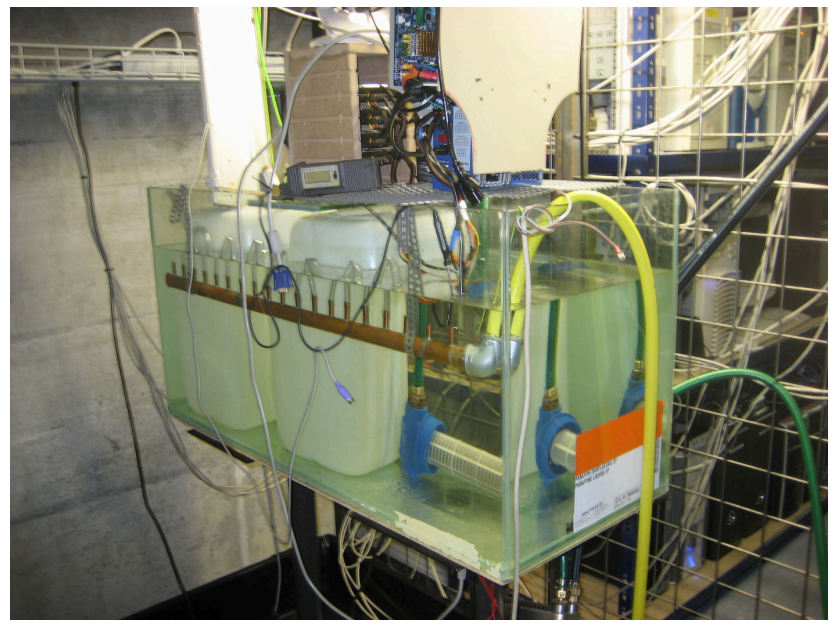

# Dernier kilomètre

K ロ ▶ K @ ▶ K 할 ▶ K 할 ▶ | 할 | X 9 Q Q

# Fibre optique

<span id="page-58-0"></span>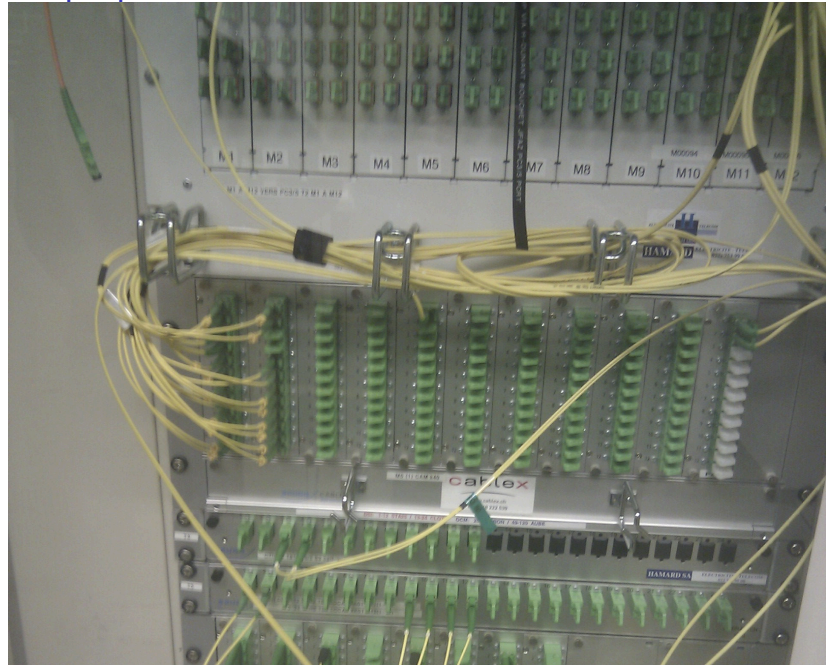

 $290$ 

# Fibre optique

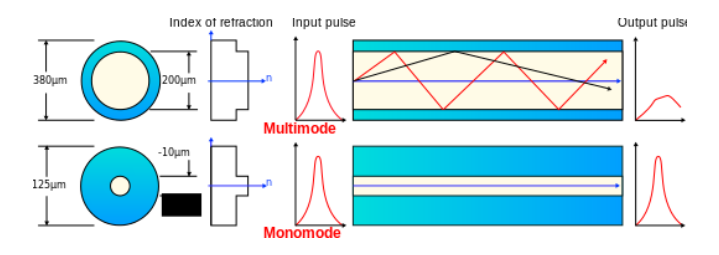

- ▶ Multimode
	- $\blacktriangleright$  Plus de réflexions donc étalement spéctral
	- $\blacktriangleright$  Courtes distances
- ► Monomode
	- $\blacktriangleright$  Longues distances
- ▶ Connecteurs
	- ► C'est la jungle !
	- $\triangleright$  Wikipedia en dénombre pas moins de 37 types
- <span id="page-59-0"></span>► Habituellement connectées via un mod[ule](#page-58-0) [S](#page-60-0)[F](#page-58-0)[P](#page-59-0)

# xDSL sur lignes téléphoniques

<span id="page-60-0"></span>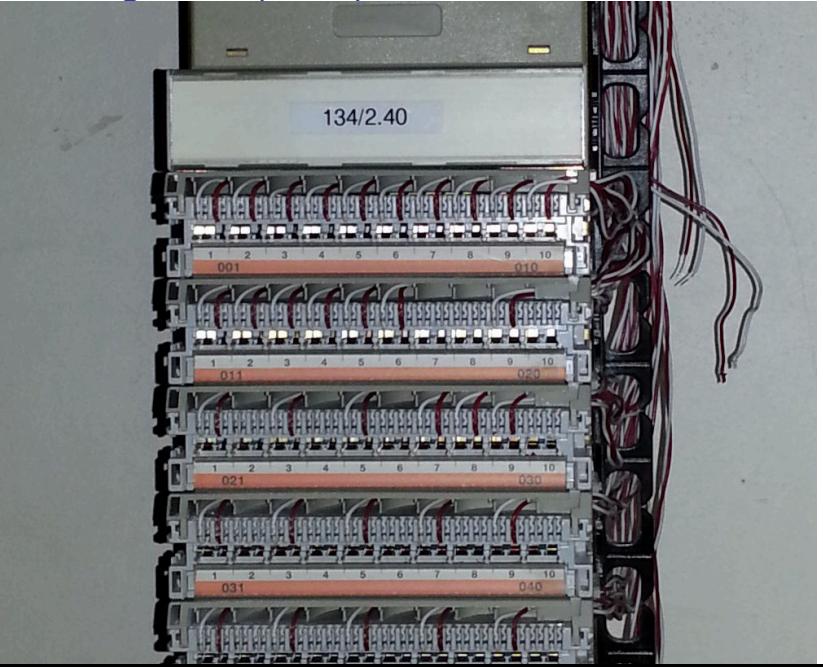

# xDSL sur lignes téléphoniques

- ▶ Digital Subscriber Line (DSL)
- $\triangleright$  Utilisation des lignes téléphoniques
- ► Beaucoup de variantes de DSL existent
- $\blacktriangleright$  Débits dépendant de la ligne
	- ► Longeur
	- ▶ Qualité de câble
	- **E** Interférences

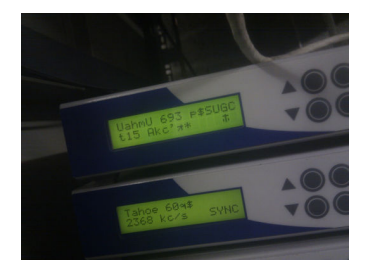

 $\mathbf{E} = \mathbf{A} \oplus \mathbf{A} + \mathbf{A} \oplus \mathbf{A} + \mathbf{A} \oplus \mathbf{A} + \mathbf{A} \oplus \mathbf{A} + \mathbf{A} \oplus \mathbf{A} + \mathbf{A} \oplus \mathbf{A} + \mathbf{A} \oplus \mathbf{A} + \mathbf{A} \oplus \mathbf{A} + \mathbf{A} \oplus \mathbf{A} + \mathbf{A} \oplus \mathbf{A} + \mathbf{A} \oplus \mathbf{A} + \mathbf{A} \oplus \mathbf{A} + \mathbf{A} \oplus \mathbf{A} + \mathbf{A$ 

 $299$ 

# $xDSL(2)$

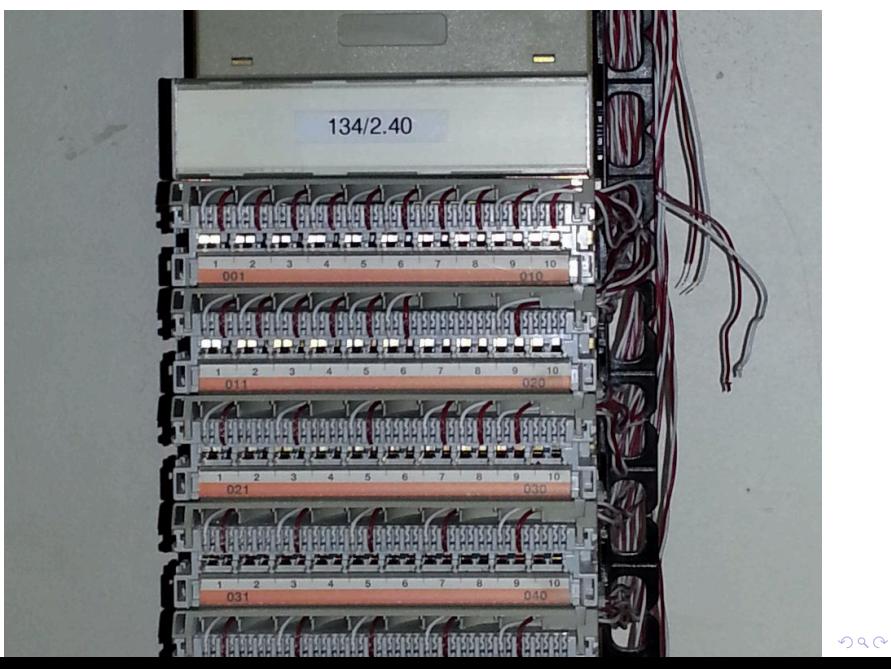

# **WiFi**

- $\blacktriangleright$  802.11n
- $\blacktriangleright$  Bandes ISM :
	- $\triangleright$  2.4 GHz (indoor et outdoor)
	- $\blacktriangleright$  5.15 à 5.35 GHz (indoor)
	- $\blacktriangleright$  5.47 à 5.75 GHz (outdoor)
	- ▶ Attention bandes de fréquences partagées
- $\blacktriangleright$  Liaisons point à point ou point à multipoints
- $\blacktriangleright$  Débit pratique de 150 Mbps (total des deux directions)

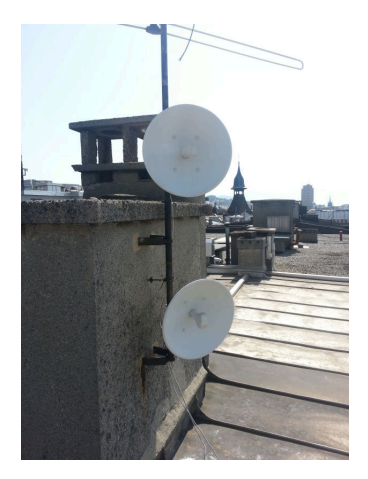

K ロ ▶ K @ ▶ K 할 > K 할 > 1 할 > 1 이익어

# DSL sur câble de l'armée suisse

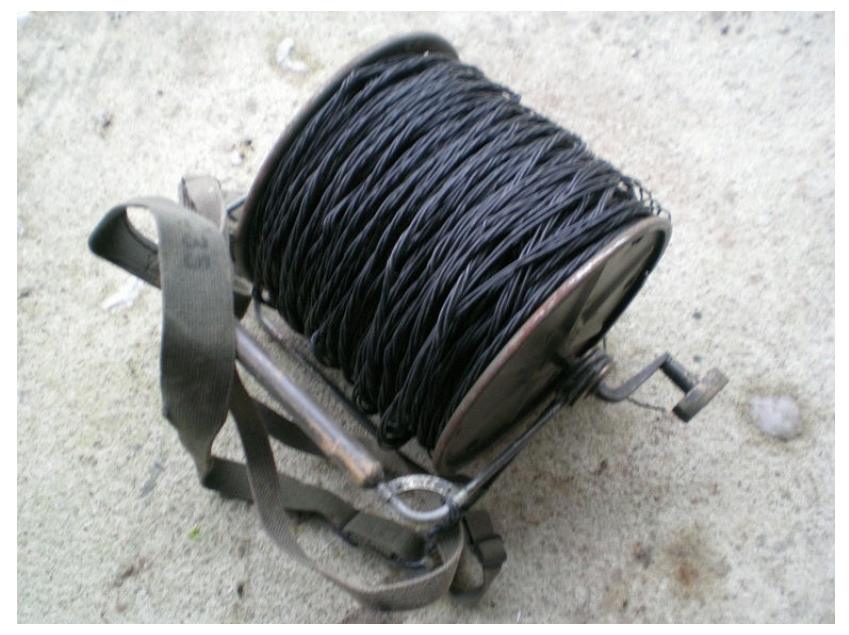

# DSL sur F2E câble de l'armée suisse

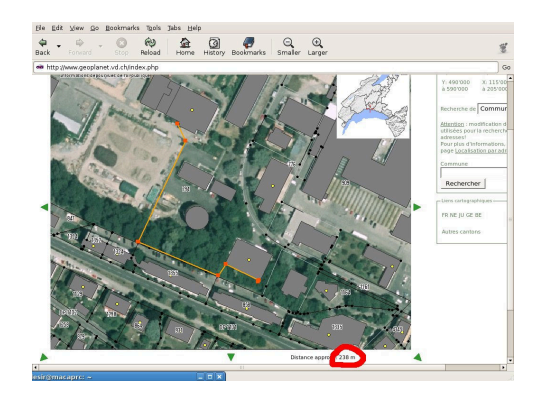

 $4 \equiv 1$   $\equiv 0.90$ 

 $1 - 1 - 1 - 1 = 1$ 

- Expérience mais concluante
- Trajet court et peu perturbé
- ▶ Pas bien adapté à la Suisse
- Pratique dans le cas d'événements temporaires
	- $\triangleright$  En forêt sans vue directe par exemple

# Ronja

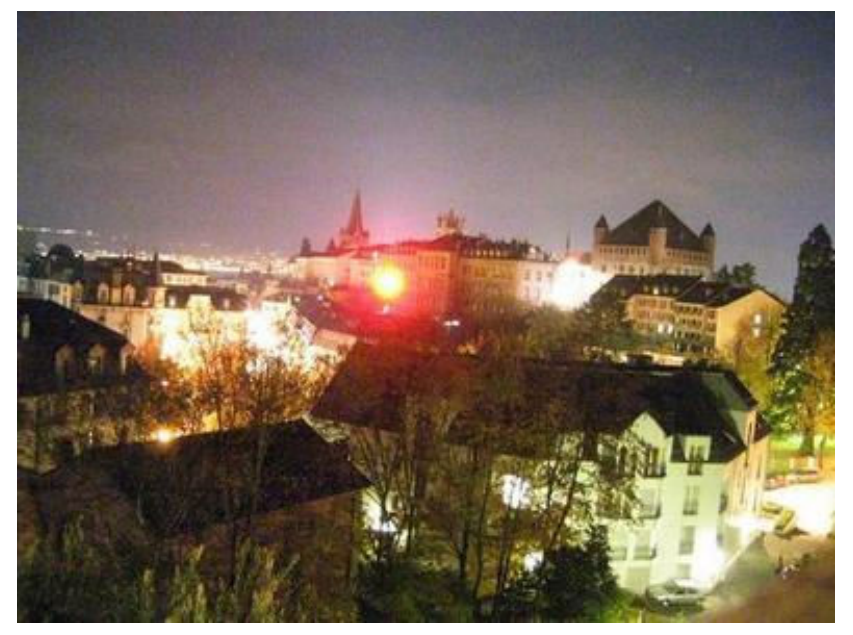

# Ronja

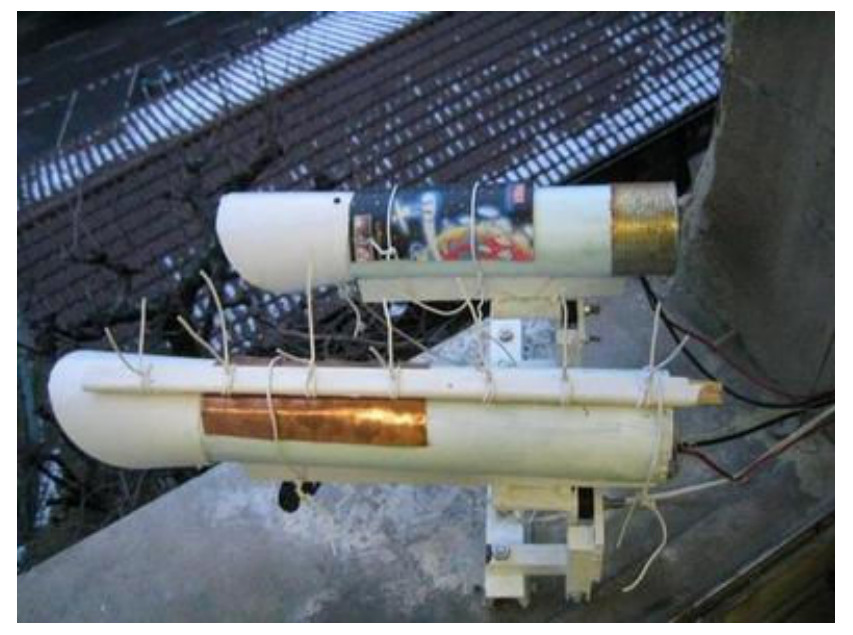

# Ronja

- Reasonable Optical Near Joint Access
- Projet Open Hardware
- Triple Play en 2004
- Avantages : mitm/snif très compliqué, densité des liaisons

**K ロ ▶ K @ ▶ K 할 X X 할 X 및 할 X X Q Q O** 

▶ Désavantage : sujet aux intempéries

# Ethernet 10BASE5

- $\triangleright$  Bon vieux temps
- $\blacktriangleright$  Maximum 5 segments de 500m, dont 3 vampirisables (ext,milieu,ext) et 2 de liaison uniquement
- $\blacktriangleright$  Pas besoin de prévoir exactement le futur utilisateur
- ► Eu un exemple de MAN

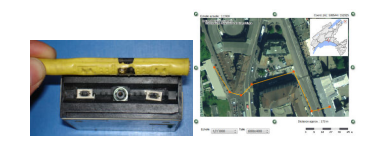

**KORK EX KEY KEY YOUR** 

# RS422

- ▶ 1998 : une paire de modem Nokia BB512 coûtait 5000 chf
- ▶ on a tenté et réussi à faire 115200bit/s en slip sur une paire de cuivre de 1.3km
- ► la liaison a fonctionné en permanence pendant presque une année
- ▶ 2 MAX 232 et 4 MAX 485, quelques condos et des terminateurs (¡50chf)

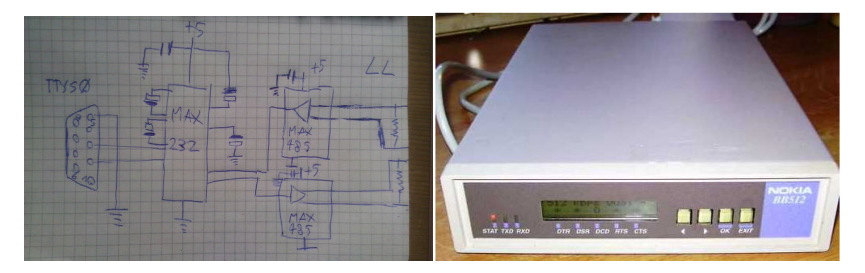

**KORK ERKER ER AGA** 

# Administratif

KOX KOX KEX KEX E 1990
Copyright Infringement...

From: paramount@copyright-compliance.com Subject: 11-42531394 Notice of Unauthorized Use of Paramount Pictures Corporation Property

Evidentiary Information:

```
Notice ID: 11-42531394
Initial Infringement Timestamp: 29 Jan 2013 11:33:22 GMT
Recent Infringement Timestamp: 29 Jan 2013 11:33:22 GMT
Infringers IP Address: 62.220.X.Y
Protocol: BitTorrent
Infringed Work: Hugo
Infringing File Name: Hugo.3D.2011.1080p.MKV.AC3.DTS.NL.Sul
Infringing File Size: 11064794960
Bay ID: 0859efac62e552e3c1be70ddb19c86638a94fc36|11064794960
Port ID: 49120
Infringer's User Name:
```
## Conclusion

- 1. Trouver un garage
- 2. Inscription en tant que LIR chez RIPE
- 3. Trouver un/deux fournisseur(s) de transit
- 4. Vérifier l'alimentation ´electrique
- 5. Installer une climatisation
- 6. Configurer son/ses routeur(s) en BGP
- 7. Connecter des clients

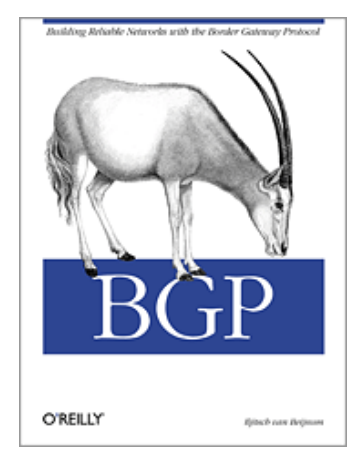

**KORK EX KEY KEY YOUR** 

## Merci pour votre attention !

K ロ ▶ K @ ▶ K 할 ▶ K 할 ▶ | 할 | © 9 Q @